**МРНТИ 14.85.09**

#### **10.51889/2959-5894.2024.85.1.019**

## **С. Н. Алдажарова<sup>1</sup> , Г. Б. Исаева1\* , Б. Ерженбек** <sup>1</sup>Казахский Национальный университет имени Абая, г. Алматы, Казахстан \* e-mail: guka\_issaeva@mail.ru

# **МЕТОДИКА ПОДГОТОВКИ БУДУЩИХ УЧИТЕЛЕЙ ФИЗИКИ К ПРЕПОДАВАНИЮ КУРСА МЕХАНИКИ В УСЛОВИЯХ ЦИФРОВИЗАЦИИ**

#### *Аннотация*

Развитие современных технологий способствует появлению новых методов обучения. Современный мир трудно представить без использования технологий. Рост цифровизации упрощает процесс обучения, но требует создания новой методики. Причем эта методика подразумевает под собой высокий уровень компьютерной грамотности у будущих педагогов. В статье предлагаются методы преподавания курса механики с использованием компьютерных технологий. Применяя ИКТ (информационно-коммуникационные технологии) можно демонстрировать опыты, показывать яркие интересные презентации, решать задачи. Автор статьи предлагает несколько приложений, которые способствуют более наглядному и быстрому решению задач. Использование современных методов обучения значительно упрощает процесс объяснения тем и решения задач, но требует достаточно высокого уровня владения ПК. Соответственно, будущим педагогам нужно получить необходимые навыки еще в ВУЗе. Для ведения этого курса с использованием современных технологий, необходимо уметь использовать приложения на практике, а также владеть базовыми навыками программирования. Это необходимо для того, чтобы можно было наглядно продемонстрировать ученикам промоделированные процессы, показать, как выполнять вычисления, используя пакет Mathcad и другие важные прикладные программы. Плюсы обучения с использованием ИКТ также заключаются в том, что учащиеся по итогам курса, будут владеть не только материалом программы, но и улучшат свои навыки пользования ПК.

*Ключевые слова:* цифровизация, компьютерная грамотность, ИКТ, моделирование, методика преподавания.

# С. Н. Алдажарова<sup>1</sup>, Г. Б. Исаева<sup>1</sup>, Б. Ерженбек<sup>1</sup>

#### <sup>1</sup>Абай атындағы Қазақ Ұлттық педагогикалық униерситеті, Алматы қ., Қазақстан **БОЛАШАҚ ФИЗИКА МҰҒАЛІМДЕРІН ЦИФРЛАНДЫРУ ЖАҒДАЙЫНДА МЕХАНИКА ПӘНІН ОҚЫТУҒА ДАЙЫНДАУ ӘДІСТЕМЕСІ**

#### *Аңдатпа*

Заманауи технологиялардың дамуы оқытудың жаңа әдістерінің пайда болуына ықпал етеді. Қазіргі әлемді технологияны қолданбай елестету қиын. Цифрландырудың өсуі оқу процесін жеңілдетеді, бірақ жаңа әдістемені құруды талап етеді. Сонымен қатар, бұл әдіс болашақ мұғалімдердің компьютерлік сауаттылығының жоғары деңгейін білдіреді. Мақалада компьютерлік технологияны қолдану арқылы механика курсын оқыту әдістемесі ұсынылған. АКТ (ақпараттық-коммуникациялық технологиялар) көмегімен эксперименттер көрсетуге, жарқын, қызықты презентациялар көрсетуге, есептерді шығаруға болады. Мақала авторы мәселелерді неғұрлым анық және жылдам шешуге көмектесетін бірнеше қосымшаларды ұсынады. Оқытудың заманауи әдістерін қолдану тақырыптарды түсіндіру және есептерді шешу процесін айтарлықтай жеңілдетеді, бірақ ДК-ны жеткілікті жоғары деңгейде меңгеруді талап етеді. Тиісінше, болашақ ұстаздар университет қабырғасында жүргенде-ақ қажетті дағдыларды меңгеруі қажет. Бұл курсты заманауи технологияларды пайдалана отырып оқыту үшін сіз қолданбаларды іс жүзінде пайдалана білуіңіз керек, сонымен қатар бағдарламалаудың негізгі дағдыларына ие болуыңыз керек. Бұл студенттер имитацияланған процестерді анық көрсете алуы және Mathcad пакетін және басқа да маңызды қолданбалы бағдарламаларды пайдаланып есептеулерді орындау жолын көрсетуі үшін қажет. АКТ-ны пайдалана отырып оқытудың артықшылықтары сонымен қатар студенттер курсты аяқтаған кезде бағдарламалық материалды меңгеріп қана қоймай, сонымен қатар компьютерде жұмыс істеу дағдыларын жетілдіретіндігінде.

*Түйін сөздер:* цифрландыру, компьютерлік сауаттылық, АКТ, модельдеу, оқыту әдісі.

### S. N. Aldazharova<sup>1</sup>, G. B. Issayeva<sup>1</sup>, B. Erzhenbek<sup>1</sup> <sup>1</sup>Abai Kazakh National Pedagogical University, Almaty, Kazakhstan **METHODOLOGY FOR PREPARING FUTURE PHYSICS TEACHERS FOR TEACHING A MECHANICS COURSE IN DIGITALIZATION CONDITIONS**

### *Abstract*

The development of modern technologies contributes to the emergence of new teaching methods. The modern world is difficult to imagine without the use of technology. The growth of digitalization simplifies the learning process, but requires the creation of a new methodology. Moreover, this technique implies a high level of computer literacy among future teachers. The article proposes methods for teaching a mechanics course using computer technology. Using ICT (information and communication technologies) you can demonstrate experiments, show bright, interesting presentations, and solve problems. The author of the article offers several applications that help solve problems more clearly and quickly. The use of modern teaching methods greatly simplifies the process of explaining topics and solving problems, but requires a fairly high level of PC proficiency. Accordingly, future teachers need to acquire the necessary skills while still at the university. To teach this course using modern technologies, you must be able to use the applications in practice, as well as have basic programming skills. This is necessary so that students can clearly demonstrate the simulated processes and show how to perform calculations using the Mathcad package and other important application programs. The advantages of learning using ICT also lie in the fact that students, at the end of the course, will not only master the program material, but will also improve their PC skills**.**

*Keywords:* digitalization, computer literacy, ICT, modeling, method of teaching.

## **Введение**

В условиях развития современных технологий, появляется необходимость введения новых методик обучения. Привычные методы уже не так актуальны. Современные ученики – это ученики, которые свободно используют различные устройства для поиска информации, вычислений и общения. Соответственно, современным педагогам необходимо иметь высокий уровень технической грамотности. Поэтому соответствующие навыки будущие педагоги должны получить еще в университете. Поэтому необходимо создавать новую методику обучения не только в школах с использованием информационно- коммуникационных технологий, но и методику обучения будущих педагогов. На парах и уроках надо больше использовать компьютеры и различные программы для моделирования и расчетов, чтобы учащиеся привыкали к использованию этих ресурсов и становились технически грамотными специалистами.

### **Методология исследования**

Сейчас компьютеры, телефоны, планшеты – неотъемлемая часть нашей жизни. Цифровизация значительно упрощает процесс обучения как современных учеников, так и педагогов. Теперь не нужно носить тяжелые учебники, можно все книги поместить в электронном виде в планшет или телефон. Пандемия 2020 года показала нам, что даже уроки можно вести дистанционно.

При решении задач сегодня можно применять различные компьютерные программы. Применение компьютерных технологий при решении задач не только упрощает процесс решения задачи, но и способствует развитию новых полезных навыков у учащихся. Учащиеся знакомятся с новыми приложениями, учатся пользоваться персональным компьютером на уверенном уровне.

Раздел механики включает в себя следующие подразделы: кинематика, динамика, статика. Кинематика изучает движение тел, не рассматривая причины, которые вызвали это движение. Динамика изучает движение тел и причины движения. Статика изучает условия равновесия тел. Используя специальные презентации или виртуальные опыты, можно промоделировать некоторые явления, изучаемые в разделе механики на компьютерах. К таким программам относятся Matlab, ANSYS, Excel.

ANSYS mechanical - это программный продукт, состоящий из самых передовых и мощных инструментов для решения задач прочности, динамики и кинематики (рисунки 1-4 ). С помощью данного пакета можно не только решать, но и моделировать задачи и наглядно демонстрировать эксперименты [1].

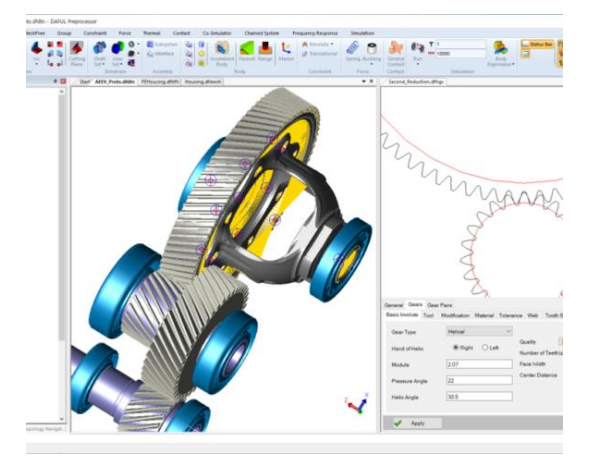

*Рисунок 1. Моделирование валов редуктора с помощью ANSYS*

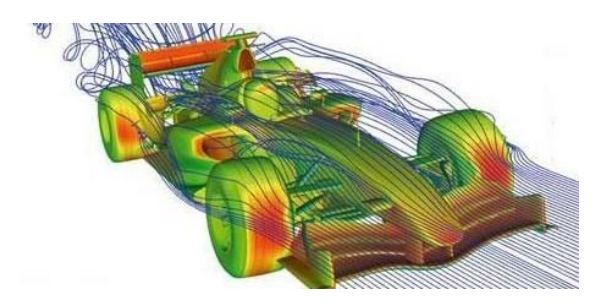

*Рисунок 3. Моделирование движения машины с обтекаемой формой с помощью ANSYS*

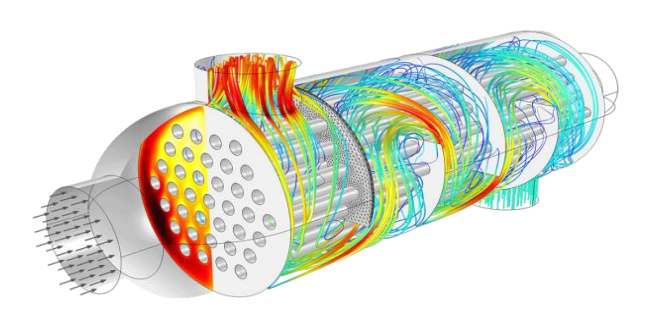

*Рисунок 2. Моделирование потока жидкости в трубе с помощью ANSYS*

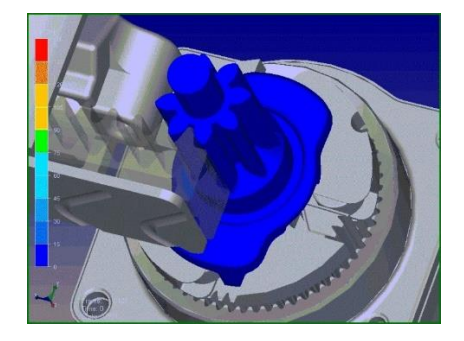

*Рисунок 4. Моделирование физических задач с использованием пакета ANSYS mechanical*

Еще одно важное приложение для моделирования физических процессов – MATLAB. MATLAB – пакет прикладных программ для решения задач технических вычислений [2]. Пакет используют более миллиона инженерных и научных работников, он работает на большинстве современных операционных систем, включая Linux, macOS, Solaris и Windows [3]. Раздел механика включает в себя сложные задачи с громоздкими вычислениями. Применение специальных приложений для решения этих задач ускорит процесс вычисления. Для упрощения вычислений удобно использовать Mathcad [4]. Пакет функций Mathcad отлично подходит и для решения школьных задач, требующих громоздких вычислений. Достаточно присвоить конкретной переменной ее значение. Написать формулу, и программа считает значение.

Приведем пример решения задачи с использованием пакета Mathcad (рисунок 5).

*Задача 1.* Электропоезд, отходящий от станции, в течение 0,5 мин двигался с ускорением 0,8 м/ $c^2$  . определите путь, который он прошел за это время, и скорость в конце этого пути.

Решение такой задачи в тетради руками, заняло бы не меньше 15 минут: написание условия, оформление чертежа, решение, вычисления. Решение такой задачи в пакете Mathcad занимает около 3 минут: задать необходимые величины и ввести формулу. Далее вычисления очень высокой точности программа выполняет сама. Причем при необходимости можно задать точность до 17 знаков.

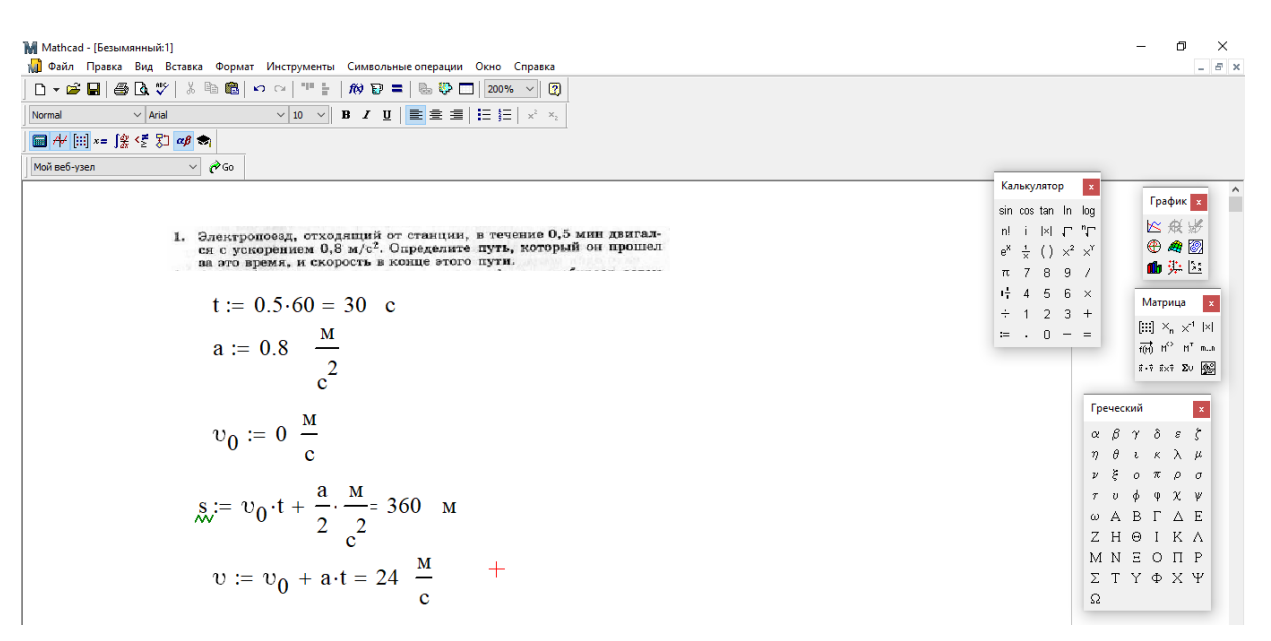

*Рисунок 5. Решение задачи по механике с использованием пакета Mathcad*

*Задача 2.* Найти силу гравитационного притяжения со стороны Земли, которая действует на человека массой 60 кг, который стоит на поверхности Земли (Рисунок 6).

Используемая формула:

$$
F = G * \frac{m * M}{r^2} \tag{1}
$$

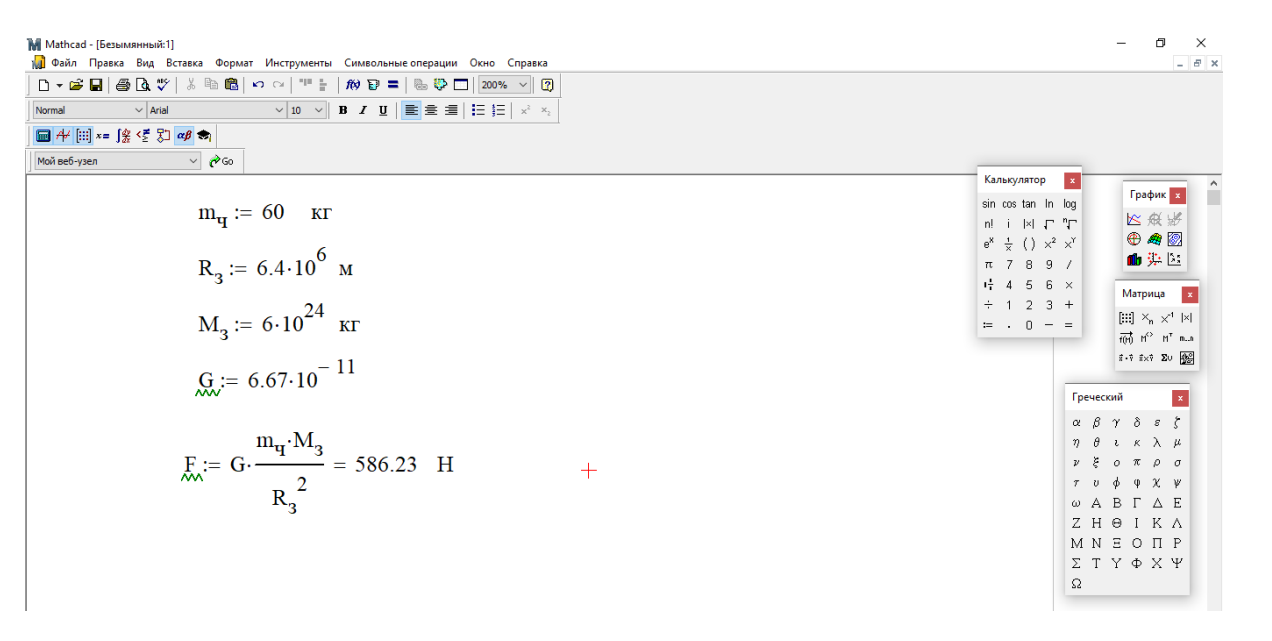

*Рисунок 6. Решение задач по механике с использованием пакета Mathcad*

Теперь увеличим точность результата, для этого зададим максимальное количество знаков после запятой (Рисунок 7).

*ВЕСТНИК КазНПУ им. Абая, серия «Физико-математические науки», №1(85), 2024 г.*

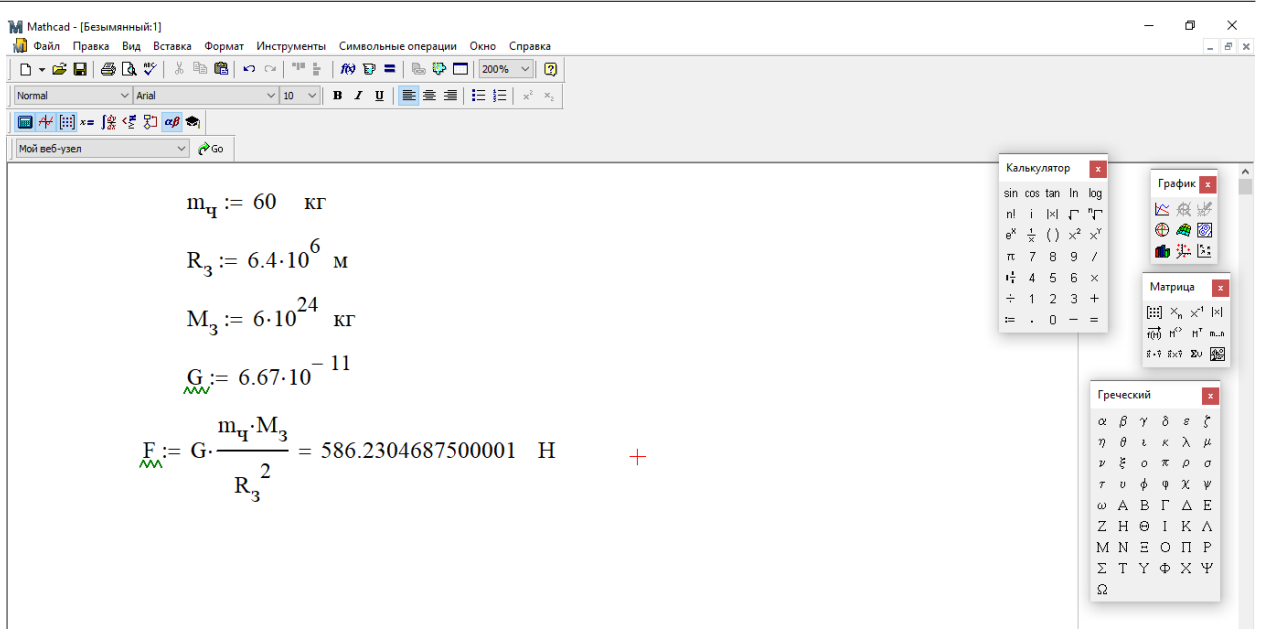

*Рисунок 7. Решение задачи 2 с высокой точностью результата*

Теперь найдем с помощью Mathcad график зависимости силы гравитационного притяжения от расстояния между телами. (Рисунок 8)

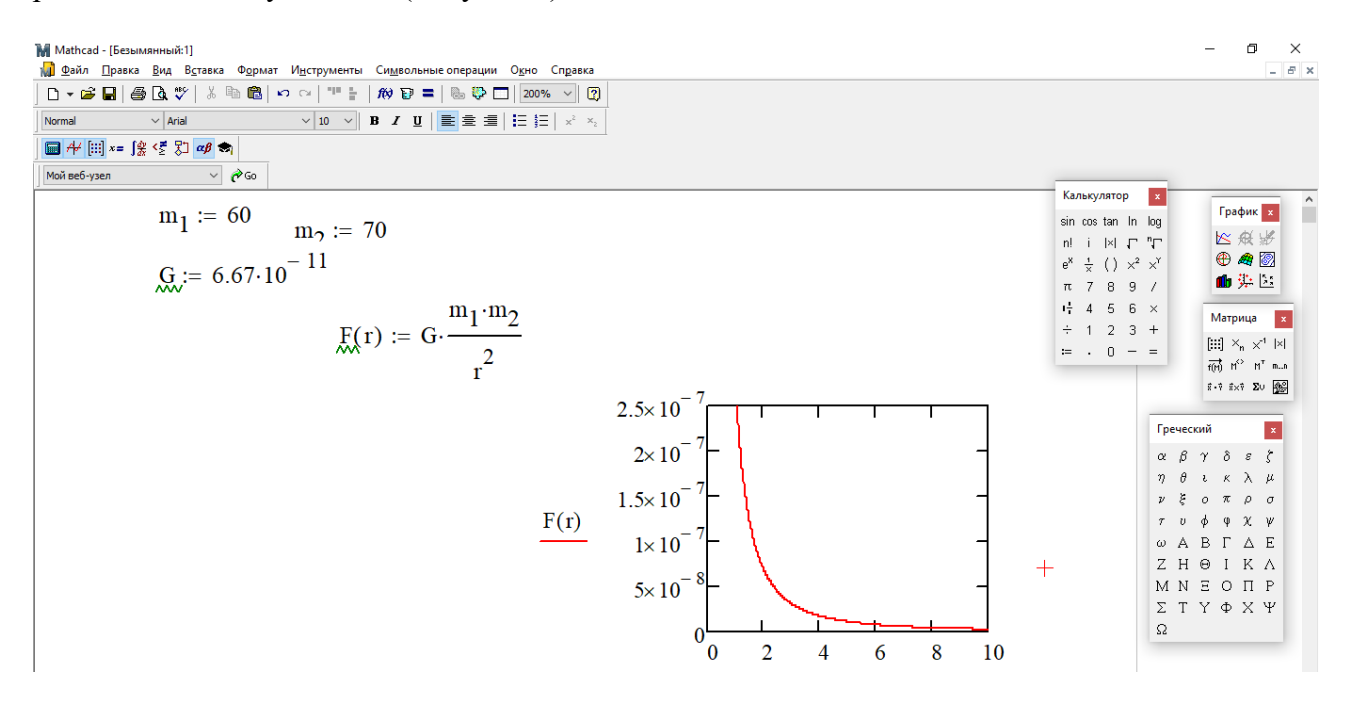

*Рисунок 8. График зависимости силы гравитационного притяжения от расстояния, полученный с помощью пакета Mathcad*

Далее будут представлены полезные приложения для демонстрации физических явлений.

*«Snapshots of the universe»* – приложение в виде интерактивных экспериментов поясняет работу законов, применяемых в астрофизике. Например, законы Кеплера, по которым вращаются планеты вокруг Солнца, теорию относительности и многое другое. Отлично подходит для того, чтобы проиллюстрировать формулы из учебников.

*«Slower Light»* – игра для персональных компьютеров, которая поясняет, как выглядит мир, если двигаться со скоростью, близкой к скорости света. Её разработали учёные из

Массачусетского технологического института, так что с научной точки зрения она сделана точно. После прохождения игры все эффекты, которые вы увидите, объяснят доступным языком. Она помогает уложить в голове непонятные концепции теории относительности, такие как замедление времени и сокращение длины.

*«PhET Interactive Simulations»* – это бесплатная коллекция интерактивных симуляций для изучения физики, созданная Колорадским университетом. Это приложение содержит различные симуляции, которые помогут понять сложные физические концепции, включая движение, звук, электричество и магнетизм.

*«Physics Toolbox Sensor Suite»* – это приложение, позволяющее использовать датчики мобильного устройства для исследования различных физических явлений, таких как движение, звук и свет. Это приложение имеет широкий выбор инструментов для исследования, позволяющих сделать изучение физики более интересным и интерактивным.

*«MyScript Calculator»* – это приложение-калькулятор, позволяющий вводить формулы и уравнения с помощью рукописного ввода. Это приложение позволяет вводить сложные математические формулы и уравнения, которые могут потребоваться при изучении физики, и получать быстрый ответ. Особенно удобно использование рукописного ввода формул во время работы на интерактивной панели или доске. Специальная технология распознавания рукописного ввода на интерактивных панелях. Ничто не отвлекает учащихся от наблюдения за расчетами в сложных формулах, несмотря на то смотрят они на яркий экран интерактивной панели с высоким разрешением в классе или наблюдают на экране своих ноутбуков во время дистанционного обучения.

Сейчас применяется технология командного обучения [5]. То есть, учащимся предлагается разделиться на команды в случайном порядке и выбрать одну из предложенных тем. Далее команды самостоятельно ищут материалы в интернете и других ресурсах для создания своего проекта. По итогу, учащиеся защищают свой проект на презентации или в виде реферата перед классом (группой). Учитель задает им вопросы по усвоению материала, также ученики могут задать команде интересующие их вопросы [6]. Плюсы такой методики заключаются в ее современности; в том, что так растет интерес к предмету; растет самостоятельность учеников и сплоченность коллектива внутри команды [7].

### **Результаты исследования**

Развитие технологий меняет мир и требует создания новых методик преподавания, которые будут учитывать рост технического прогресса. Современным педагогам нужно уметь преподнести информацию доступно и интересно. Это реализуемо с помощью использования ярких презентаций, виртуальных опытов и так далее. Также можно учить детей основам моделирования, показывать им новые программы для расчетов. В итоге, при использовании современных программ, курс получается более интересным и наглядным. Также учащиеся помимо освоения самого курса, также знакомятся с базовыми навыками программирования и моделирования. В статье была предложена новая методика преподавания с учетом роста цифровизации. Цифровизация – это внедрение современных цифровых технологий в различные сферы жизни и производства. Цифровизация в глобальном плане представляет собой концепцию экономической деятельности, основанной на цифровых технологиях, внедряемых в разные сферы жизни и производства. И эта концепция широко внедряется во всех без исключения странах [8].

# **Дискуссия**

Если говорить в целом, проанализировав научные труды о цифровизации в образовании, то их можно раз делить на две составляющие: первая часть авторов заявляют о многочисленных плюсах данного процесса, активно сами используют цифровые технологии в образовании и всячески продвигают их использование [9]. Здесь можно выделить таких авторов, как Г. Гейбл, Д. Седера, Т. Чан, Г. Гэскел, С. Гхош, Е. Мансур, А. Томшик, М. Веллер. Вторая часть авторов

ставят под сомнение активное использование цифровых технологий в образовании, считая, что оно несет больше минусов, чем плюсов. Тут стоит от метить таких авторов, как Р. Мустафаоглы, Я. Алдхамди, Хэй Чу. В данной статье рассматривается использование цифровизации при изучении курса механики. И хотя использование ИКТ во многом упрощает процесс обучения, но также требует качественной подготовки будущих педагогов.

# **Заключение**

В статье была предложена новая методика преподавания с учетом роста цифровизации. Цифровизация – это внедрение современных цифровых технологий в различные сферы жизни и производства. Цифровизация в глобальном плане представляет собой концепцию экономической деятельности, основанной на цифровых технологиях, внедряемых в разные сферы жизни и производства. И эта концепция широко внедряется во всех без исключения странах [10].

Современные ученики и педагоги не могут представить свою повседневную жизнь без использования технологий. Развитие технического прогресса значительно упрощает процесс обучения, делает его более быстрым, доступным, интересным. Теперь получать образование можно онлайн с любой точки мира, имея только доступ к компьютеру и интернету. Используя современные презентации, диаграммы, виртуальные опыты, можно сделать процесс усвоения материала намного интереснее. Учащиеся могут самостоятельно запускать электронные лабораторные работы, могут искать дополнительную информацию и потом защищать проекты. Также можно решать задачи намного быстрее, используя предложенные в статье приложения для расчетов и моделирования. Данные приложения ускоряют процесс решения задач и делают их благодаря моделированию более наглядными и понятными.

# *Список использованных источников*

*[1] Поршнев С.В. Компьютерное моделирование физических процессов в пакете Matlab [Текст]. – М.: Горячая Линия Телеком, 2003, - 592 с.*

*[2] Хокни Р., Иствуд Дж. Численное моделирование методом частиц: пер. с англ. [Текст] – М.: Мир, 1987, - 640 с.*

*[3] Экштайн В. Компьютерное моделирование взаимодействия частиц с поверхностью твердого тела: пер. с англ. [Текст] – М.: Мир, 1995, - 321 с.*

*[4] Говорухин В., Цибулин Б. Компьютер в математическом исследовании [Текст] – Спб.: Питер, 2001- 624 с.*

*[5] Chai, C. S., Koh, J. H. L., & Tsai, C. C. Facilitating pre-service teachers' development of technological, pedagogical, and content knowledge (TPACK) through collaborative design [Text]. Journal of Educational Technology Development and Exchange, 10(1), 1-12, 2017.*

*[6] Kim, M. K., Kim, S. M., Khera, O., & Getman, J. The experience of three flipped classrooms in an urban university: an exploration of design principles [Text]. The Internet and Higher Education, 22, 37-50, 2014.*

*[7] Киселев А.А. Использование активных методов в обучении студентов как современная проблема высшего образования [Текст] // Образование, инновации, исследования как ресурс развития сообщества: материалы Международной науч.-практ. конф. (Чебоксары, 14 ноября 2018 г.). – Чебоксары: ИД «Среда», 2018. – С. 68–71.*

*[8] Киселев А.А. Онлайн обучение: перспективы и проблемы в современном высшем образовании в подготовке профессиональных кадров для отечественных организаций [Текст] // Актуальные вопросы развития национальной экономики: материалы VIII Международной заочной науч.-практ. конф. (Пермь, 19 апреля 2019 г.). – Пермь: Изд-во Пермский государственный национальный исследовательский университет, 2019.* 

*[9] Johnston, J., Barker L.T. Assessing the impact of technology in teaching and learning: A sourcebook for educators Institute of Social Research, [Text] University of Michigan, 2002.*

### *References*

*[1] Porshnev S.V. (2003) Komp'juternoe modelirovanie fizicheskih processov v pakete Matlab [Computer simulation of physical processes in Matlab package]. M.: Gorjachaja Linija Telekom, 592. (In Russian)*

*[2] Hokni R., Istvud Dzh. (1987) Chislennoe modelirovanie metodom chastic [Numerical modeling using the particle method]: per. s angl. M.: Mir, 640. (In Russian)*

*[3] Jekshtajn V. (1995) Komp'juternoe modelirovanie vzaimodejstvija chastic s poverhnost'ju tverdogo tela [Computer simulation of the interaction of particles with the surface of a solid body]: per. s angl. M.: Mir, 321. (In Russian)*

*[4] Govoruhin V., Cibulin B. (2001) Komp'juter v matematicheskom issledovanii [Computer in mathematical research]. Spb.: Piter, 624. (In Russian)*

*[5] Chai, C. S., Koh, J. H. L., & Tsai, C. C. Facilitating pre-service teachers' development of technological, pedagogical, and content knowledge (TPACK) through collaborative design [Text]. Journal of Educational Technology Development and Exchange, 10(1), 1-12, 2017.*

*[6] Kim, M. K., Kim, S. M., Khera, O., & Getman, J. The experience of three flipped classrooms in an urban university: an exploration of design principles [Text]. The Internet and Higher Education, 22, 37-50, 2014.*

*[7] Kiselev A.A. (2018) Ispol'zovanie aktivnyh metodov v obuchenii studentov kak sovremennaja problema vysshego obrazovanija [The use of active methods in teaching students as a modern problem in higher education]. Obrazovanie, innovacii, issledovanija kak resurs razvitija soobshhestva: materialy Mezhdunarodnoj nauch.-prakt. konf. Cheboksary: ID «Sreda», 68–71. (In Russian)*

*[8] Kiselev A.A. (2019) Onlajn obuchenie: perspektivy i problemy v sovremennom vysshem obrazovanii v podgotovke professional'nyh kadrov dlja otechestvennyh organizacij [Online learning: prospects and problems in modern higher education in training professional personnel for domestic organizations]. Aktual'nye voprosy razvitija nacional'noj jekonomiki: materialy VIII Mezhdunarodnoj zaochnoj nauch.-prakt. konf. Perm': Izd-vo Permskij gosudarstvennyj nacional'nyj issledovatel'skij universitet, (In Russian)*

*[9] Johnston, J., Barker L.T. (2002) Assessing the impact of technology in teaching and learning: A sourcebook for educators Institute of Social Research, [Text] University of Michigan, 2002.*